## **iPad Resources List for 2020 Year 8**

Year 8 students are required to purchase the following iPad resources for 2020. Please note that any app purchased already with iTunes remains the property of the student and does not need to be purchased again. Past purchases can be accessed from the iTunes Store, App Store and iBooks Store and will remain available for use in future years (as required).

It is recommended that all iTune apps or iBooks purchases be completed using your son's iTunes account and iTunes Gift Cards.

To create an iTunes account you will first need an Apple ID. Instructions on how to create an Apple ID can be found at [http://ipads.stpats.vic.edu.au/manuals.html.](http://ipads.stpats.vic.edu.au/manuals.html)

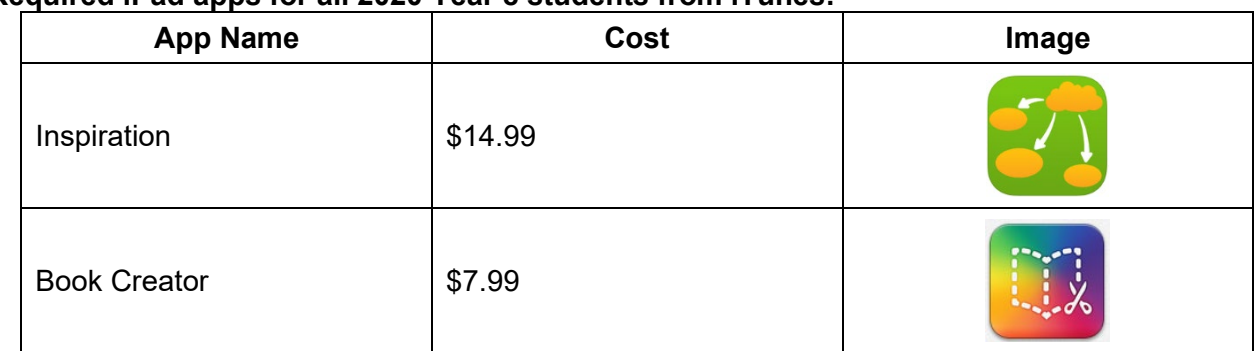

## **Required iPad apps for all 2020 Year 8 students from iTunes:**

## **Required iBook for 2020 Year 8 Music from iBook Store:**

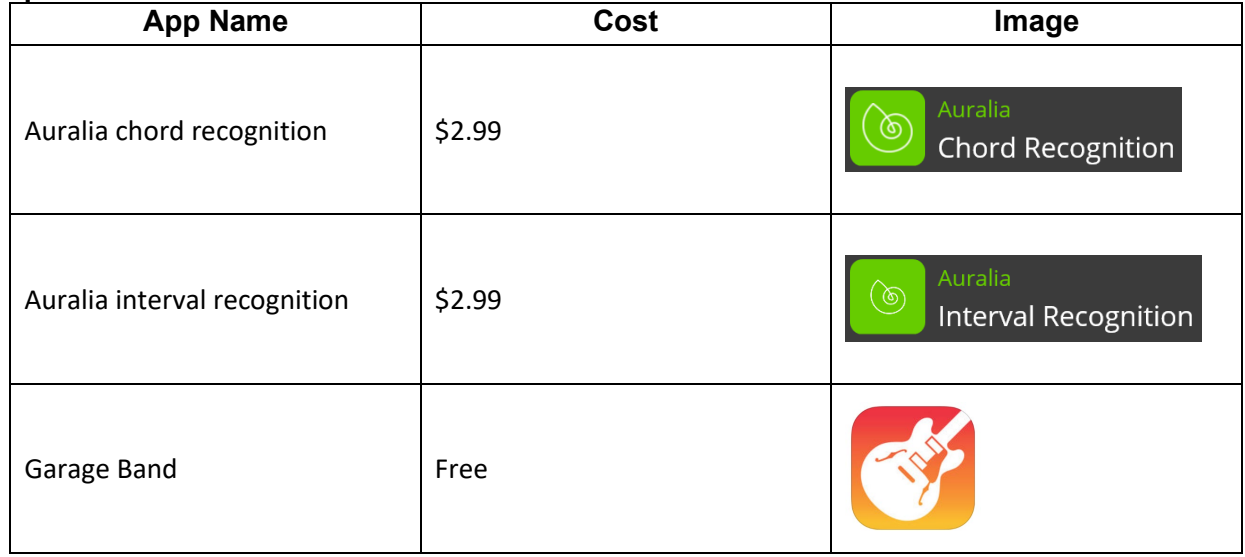

Instructions on how to purchase and download this iBook are available on the parent support iPad web site<http://ipadspc.weebly.com/> in the 'iPad Setup' page.

*Note:*

- *Students may be required to purchase further apps during the course of the year. Parents will be contacted regarding any such additional purchases*
- *Prices correct as of November 2019.*